### Parallel VTFR

Riccardo Gismondi Christian Kremnitzer

May 30, 2008

High Performance Computing in Finance and Insurance Research Institute for Computational Methods Vienna University of Economics and B.A.

Riccardo Gismondi, Christian Kremnitzer () [Parallel VTFR](#page-36-0) May 30, 2008 1 / 37

**HPCFal** 

Þ

<span id="page-0-0"></span> $299$ 

 $4$  ロ }  $4$   $\overline{m}$  }  $4$   $\overline{m}$  }  $4$   $\overline{m}$  }

### **Contents**

### 1 [Our Team](#page-2-0)

- 2 [Introduction to VTFR](#page-4-0)
- 3 [Multi Node: PVTFR](#page-11-0)
- 4 [Debugging and Visualization of Parallel Programs](#page-13-0)
- 5 [Scenario Analysis and Experiment Design](#page-19-0)
	- **o** [Interest Rate Scenarios](#page-24-0)
	- **•** [Inflation Scenarios](#page-27-0)
	- **[Scenarios for Probabilities of Dismissal](#page-30-0)**

### [Next Steps](#page-35-0)

 $\triangleright$   $\rightarrow$   $\exists$   $\rightarrow$ 

### Team HPCFaI

- **Teamlead: Riccardo Gismondi**
- **B** Researchers:
	- Kujtim Avdiu
	- **Bernhard Bruckner**
	- Christian Kremnitzer
	- **•** Peter Kreuzinger
	- Johannes Menzel
- **start in June 2007**

#### **HPCFal**  $QQ$

<span id="page-2-0"></span>Þ

 $\rightarrow$   $\rightarrow$   $\rightarrow$ 

-4 B

**← ロ → → ← 何 →** 

#### Our Team

### Our Projects

- PVTFR (Parallelized Valutazione Trattamento Fine Rapporto) to be presented at OR 2008 in Augsburg, September 2008
- Application of Parallel Genetic Algorithms for the Calibration of Financial Models (FIRM presentation in June 2008)
- Model Risk and Calibration Risk
- Just-In-Time Implied Volatility Estimation of Stock Options applying Parallel Computing
- Asset Liability Management, Stochastic Optimization and Parallel Computing
- Optimal Trading Strategies through Genetic Programming
- Parallel SPES (Standard Pricing Estimator System)

today, we will provide an insight into PVTFR

イロト イ押ト イヨト イヨト

**HPCFal** 

 $QQQ$ 

# An Introduction to VTFR

- VTFR: Valutazione Trattamento Fine Rapporto
- target of VTFR:
	- to calculate a robust estimation of future pension liability for a dedicated company for all its employees
	- in Italy, as well as in other European countries it is a legal obligation (see IAS 19)

医毛囊 医牙骨下的

**HPCFal** 

<span id="page-4-0"></span> $200$ 

# Input Values of VTFR

- **o** interest rate
- **•** inflation rate
- **•** basic salary growth rate
- salary growth rate dependent on employee qualification level
- death probabilities
- **•** probabilities of invalidity
- probabilities of dismissal
- hypothesis for payments in advance
- we have to deal with a great number of input factors
- input factors are stochastic
- we do not know the joint distribution of the input factors
- ⇒ Monte Carlo Approach

 $\rightarrow$   $\rightarrow$   $\rightarrow$ 

**HPCFal** 

 $QQQ$ 

## Monte Carlo Approach in VTFR

- employees stay in a company and the pension liabilities increase, until an employee
	- dies.
	- becomes invalid.
	- leaves the company (dismissal) or
	- **o** retires
- we estimate the pension liabilities by
	- **•** generating a huge number of employee's life paths
	- **•** estimate future pension liabilities
	- **o** discount future liabilities to current time
		- $\Rightarrow$  taking the average gives us the MC estimator

**HPCFal**  $200$ 

### Specification of Input Parameters

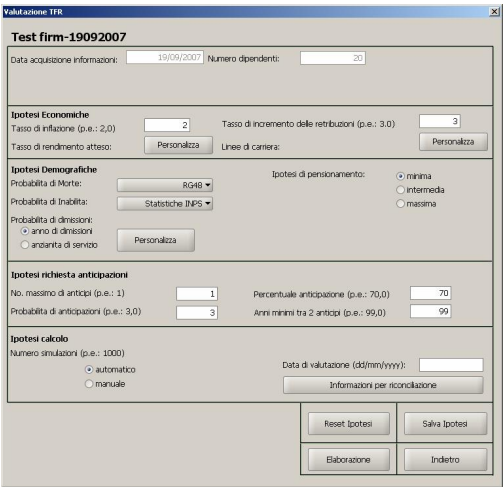

#### Figure: Specification of Input Parameters **HPCFal** イロト イ部 トイモ トイモト 重  $299$ Riccardo Gismondi, Christian Kremnitzer (1988) [Parallel VTFR](#page-0-0) May 30, 2008 8 / 37

### Specification of Input Parameters II

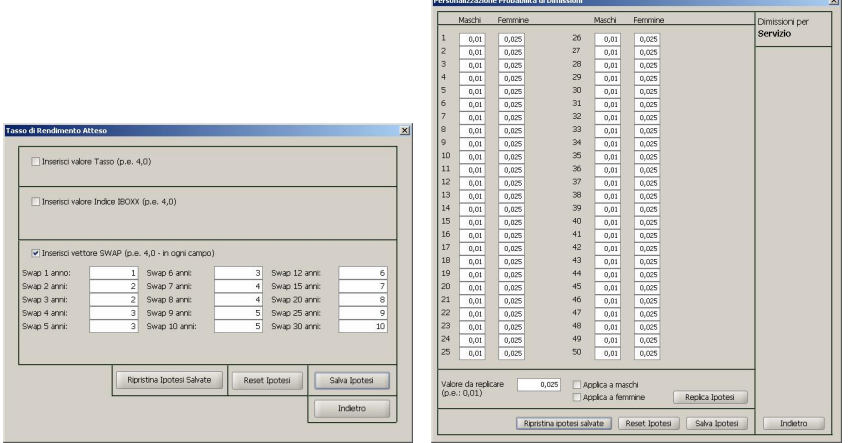

Figure: Specifying Interest Rate and Probability of Dismissal

Riccardo Gismondi, Christian Kremnitzer () [Parallel VTFR](#page-0-0) May 30, 2008 9 / 37

イロト イ部 トイモ トイモト

**HPCFal** 

<span id="page-8-0"></span> $299$ 

### **Results**

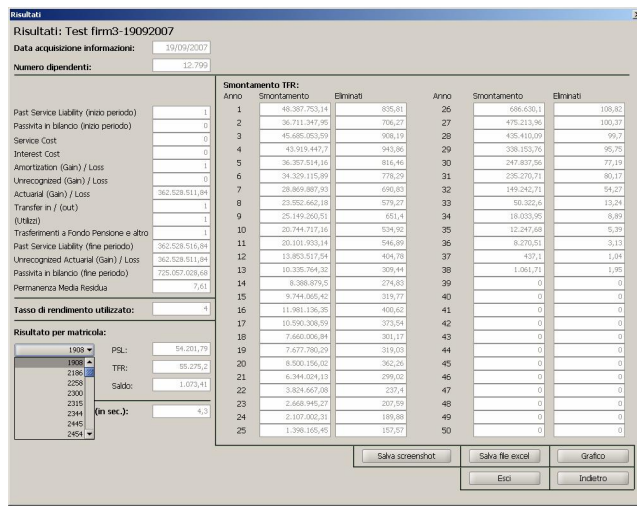

# Figure: Results of VTFR Esti[ma](#page-8-0)t[io](#page-10-0)[n](#page-8-0)

#### **HPCFal**  $E = 990$

Riccardo Gismondi, Christian Kremnitzer (1988) [Parallel VTFR](#page-0-0) May 30, 2008 10 / 37

# VTFR technology

### JAVA

- **•** primarily the implementation was based on JAVA, since
	- JAVA is fast, platform independent and today the de facto standard in programming

### C

- **•** computing intensive applications were sourced out to C, since
	- C is machine oriented and
	- especially for huge companies that have lots of employees, the computational time can be reduced substantially
	- using JNI (JAVA Native Interface)
	- this is where the Cluster@WU and PVTFR comes in

#### <span id="page-10-0"></span>**HPCFal**  $\Omega$

### What factors mostly affect the results?

- **o** question:
	- What are the factors that most influence the results of VTFR?
- **a** answer:
	- **A** Interest Rate
	- **Inflation Rate**
	- **Probabilities of Dismissal**
- also the death probabilities are time variant
- the population more and more grows older
- i.e. e.g. a 30-year old man in 2008 has generally a higher death probability than a 30-year old in 2010
- dynamic death tables considering future death probabilites are included

<span id="page-11-0"></span>**HPCFal**  $QQQ$ 

### What factors mostly affect the results?

- include scenario analysis for the 3 risk factors
- **•** this enables a more robust estimation of future pension liabilities
- we have to care about the restrictions of the Cluster@WU
	- since we still have  $68 \times 2 = 136$  processors, we can not run as much scenarios as we want in a reasonable time

**HPCFal**  $200$ 

• consequently, we have to apply adequate sampling techniques

### Sketch of Program Sequence

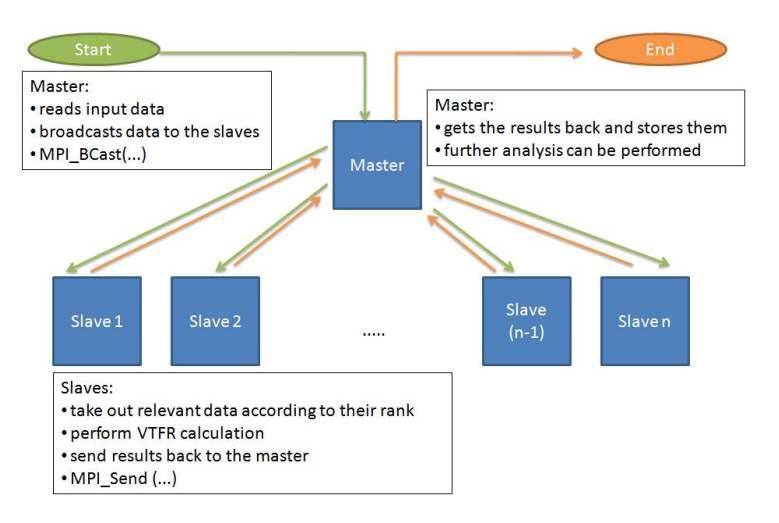

### Figure: Sketch of Program Sequence

**◆ ロ ▶ → 何** 

ヨメ メヨメ

**HPCFal**  $QQ$ 

<span id="page-13-0"></span>Þ

Riccardo Gismondi, Christian Kremnitzer (1988) [Parallel VTFR](#page-0-0) May 30, 2008 14 / 37

# Short Explanation of Program Sequence

- currently, the application uses a 21 node framework (1 master  $+$  20 slaves)
- **•** the number of scenarios is equivalently shared between the slaves
- e.g. 100 scenarios  $\div$  20 slaves = 5 scenarios per node
- the VTFR calculation lies completely on the slaves
- no communication between the slaves necessary
- each slave returns its results to the master
- the master bundles the results into one array and saves the results to the output file
- further analysis can be performed

**HPCFal** 

 $QQQ$ 

ヨメ メヨメ

# Running VTFR in an MPI Environment

- an excerpt of our mpi.job file:
	- $\bullet$   $\#$ \$ -N vtfr  $#$ \$ -pe lam 21  $#$ \$ -q node.q

```
mpirun -t -np 21 ./mm -t –pdata parameters.txt –cdata company.txt
–sdata scenariodata.txt -e 12799 -s 100
```
**HPCFal**  $QQ$ 

э

イロト イ押ト イヨト イヨト

lamtrace -mpi trace.ltr

# Running and Debugging an MPI Task

- debugging parallel applications is a very challenching task
- visualization can help you
- XMPI <http://www.lam-mpi.org/software/xmpi/>
- **a** har chart:
	- RED: blocked, waiting on communication
	- YELLOW: time spent inside an MPI function
	- GREEN: node is running
- additional analyse tools:
	- pie charts
	- **•** traffic lights

**HPCFal** 

 $QQ$ 

э

イロト イ押ト イヨト イヨト

# Graphical Debugging Tools

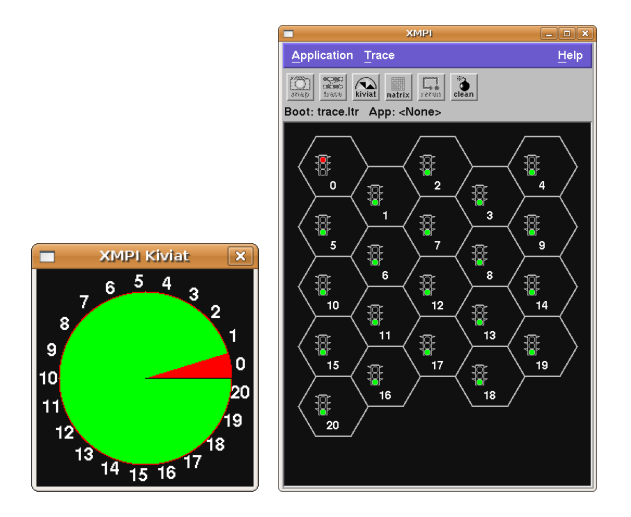

Figure: Pie Charts and Traffic Lights can be very helpful

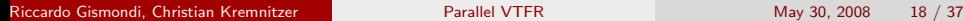

Þ

(ロトメ部) × ミトメモ)

**HPCFal** 

<span id="page-17-0"></span> $299$ 

### Visualized Program Sequence observed with MPI Trace

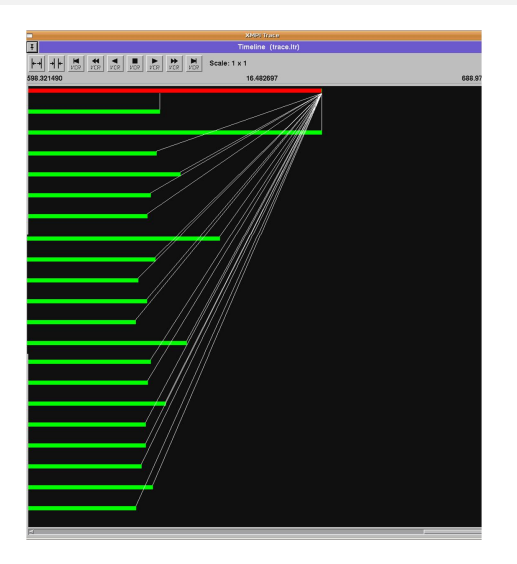

### Figure: PVTFR Program Seq[ue](#page-17-0)n[ce](#page-19-0)

#### **HPCFal**  $299$

Riccardo Gismondi, Christian Kremnitzer (1988) [Parallel VTFR](#page-0-0) May 30, 2008 19 / 37

- given a company (Italian bank) with 12.799 employees
- and let us assume that our cluster offers approximately 100 free nodes

<span id="page-19-0"></span>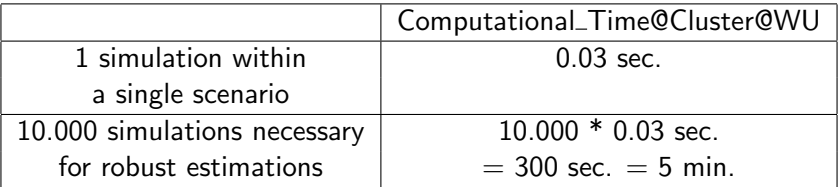

#### o we started out with

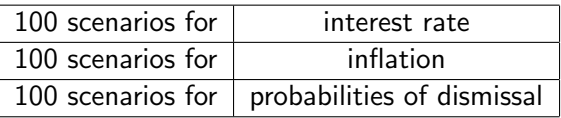

• this leads to a computational time of

100 scenarios  $\times$  5 min. per scenario / 100 nodes = 5 min.

- **•** there is no problem running the interest-, inflation-, dismissal-scenarios separately
- even when fewer nodes are in use (e.g. for 20 available nodes: 100 overall nodes / 20 nodes available  $\times$  5 min/scenario = 25 min)

- the combination of all the  $100 \times 100 \times 100 = 10^6$  scenarios will be a serious problem
- **•** theoretically:

 $10^6$  scenarios  $\times$  5 min/scenario /  $\,100$  nodes  $=$ 50.000 min =  $833,33$  hours =  $34,72$  days

- this is definitely too long
- coming from the other side and asking
	- "How long is the application allowed to run?" and
	- "How many scenarios can be performed within this time?"

**HPCFal**  $200$ 

- $\bullet$  the reduction of e.g. 60 % of the relevant scenarios will lead to
- 40  $\times$  40  $\times$  40  $=$  64  $\times$   $10^3$  scenarios and this will take
- theoretically:

 $64\times10^3$  scenarios  $\times$  5 min/scenario /  $\,$  100 nodes  $=$ 3.200 min =  $53.33$  hours = 2,22 days

- even not using all the nodes from the Cluster@WU, this will be a reasonable compromise
- **o** consequence:
	- provided that the underlying problem is designed badly, not even an expensive high performance computer can help you

**HPCFal**  $200$ 

### First Results of Estimation

• starting with 100 basic scenarios

- inflation rate: 0.02
- **interest rate: EUR SWAP**
- probabilities of dismissal: observed data from customer
- number of simulations: 10000

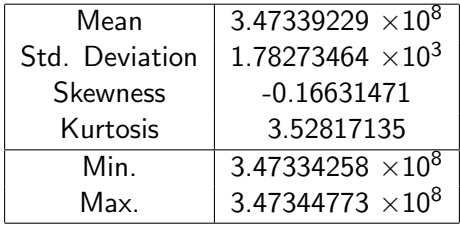

Riccardo Gismondi, Christian Kremnitzer () [Parallel VTFR](#page-0-0) May 30, 2008 24 / 37

**HPCFal**  $QQQ$ 

э

ミメスミメ

### Interest Rate Scenarios

**•** generate scenarios by applying a base point shift of  $\pm$  50 BP on the EUR SWAP curve

<span id="page-24-0"></span>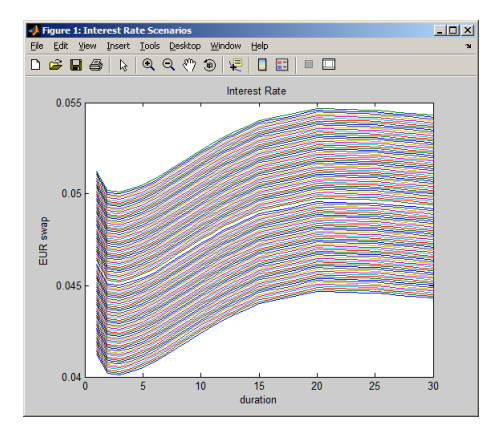

Figure: Generating Interest Rate Scenarios **HPCFal**  $299$ (ロ) (個) (目) (美) ∍ Riccardo Gismondi, Christian Kremnitzer (1988) [Parallel VTFR](#page-0-0) May 30, 2008 25 / 37

### Results for the Interest Rate Scenarios

### scenario: Variant Interest Rate

- inflation rate: 0.02
- interest rate: EUR SWAP  $\pm$  50 BP
- probabilities of dismissal: observed data from customer
- number of simulations: 10000

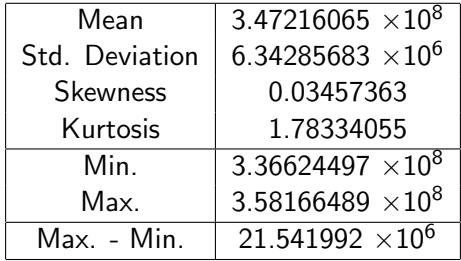

Riccardo Gismondi, Christian Kremnitzer () [Parallel VTFR](#page-0-0) May 30, 2008 26 / 37

**HPCFal**  $QQQ$ 

 $\rightarrow$   $\rightarrow$   $\equiv$   $\rightarrow$ 

### Impact of Scenario Implementation

 $\bullet$  scenario P/L relative to the mean of our base scenario

#### **a** hest case:

absolute difference: 336.62 Mio - 347.34 Mio.  $= -10.72$  Mio. relative difference: -3.08 %

worst case:

absolute difference:  $358.17$  Mio -  $347.34$  Mio.  $= +10.83$  Mio. relative difference:  $+3.12 \%$ 

э

イロト イ押ト イヨト イヨト

### Inflation Scenarios

- base on historical CPI (Consumer Price Index) data
- modeling the inflation as Geometric Brownian Motion

<span id="page-27-0"></span>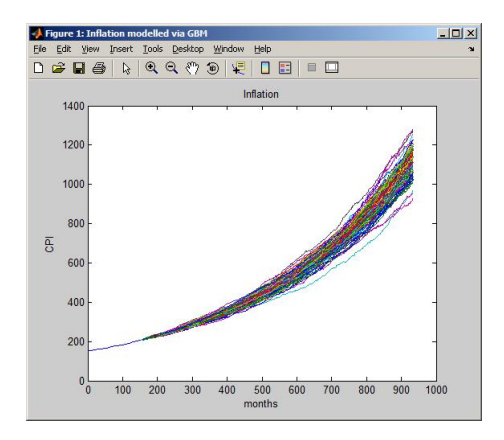

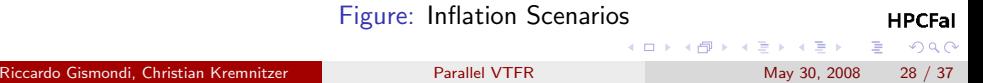

### Results for the Inflation Scenarios

### scenario: Variant Inflation Rate

- inflation rate: modeled via Geometric Brownian Motion
- interest rate: EUR SWAP
- probabilities of dismissal: observed data from customer
- number of simulations: 10000

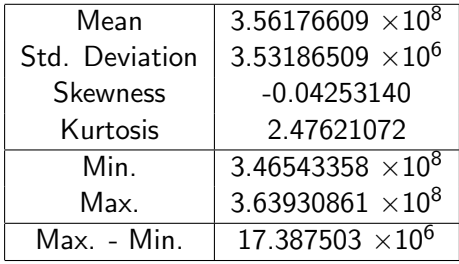

Riccardo Gismondi, Christian Kremnitzer () [Parallel VTFR](#page-0-0) May 30, 2008 29 / 37

**HPCFal**  $QQQ$ 

경에서 평어

### Impact of Scenario Implementation

 $\bullet$  scenario P/L relative to the mean of our base scenario

#### **a** hest case:

absolute difference:  $346.54$  Mio -  $347.34$  Mio  $= -0.80$  Mio. relative difference: -0.23 %

worst case:

absolute difference:  $358.17$  Mio -  $347.34$  Mio.  $= +16.59$  Mio. relative difference:  $+4.78 \%$ 

э

イロト イ押ト イヨト イヨト

### Scenarios for Probabilities of Dismissal

- **•** based on observed data from our customer
- dependent on the number of years an employee is with the company, the probability of dismissal reaches from 3.5 to 0.5 %
- <span id="page-30-0"></span>• adding some noise  $N(0, 0.15)$  to the data generates our scenarios

### Probabilities of Dismissal

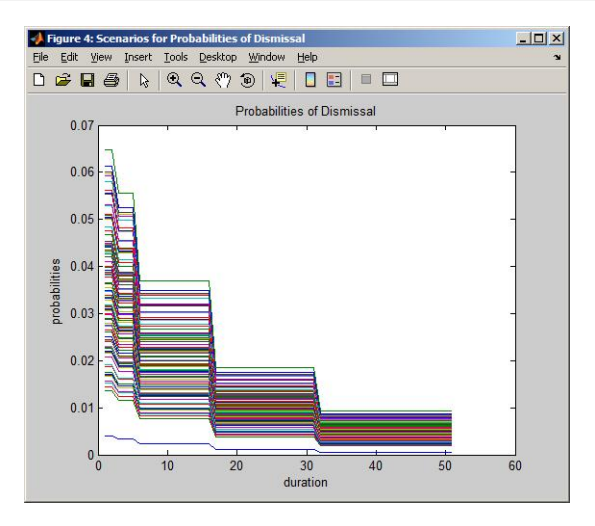

Figure: Scenarios for Probabilities of Dismissal

**HPCFal** 

э

 $299$ 

(ロトメ部) × ミトメモ)

Riccardo Gismondi, Christian Kremnitzer (1988) [Parallel VTFR](#page-0-0) May 30, 2008 32 / 37

### Basic and Extreme Scenarios

• just to point out the **basic, lowest** and highest scenario

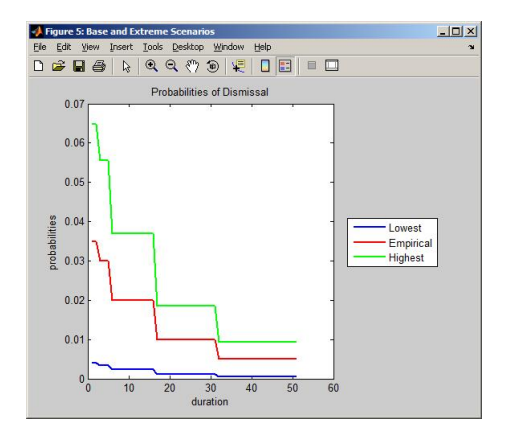

Figure: Showing the Extreme Scenarios Explicitly

**HPCFal** 

 $\Omega$ 

 $\equiv$ 

 $\rightarrow$ 

Riccardo Gismondi, Christian Kremnitzer (1988) [Parallel VTFR](#page-0-0) May 30, 2008 33 / 37

### Results for the Dismissal Scenarios

- scenario: Variant Probability of Dismissal
	- **·** inflation rate: 0.02
	- o interest rate: FUR SWAP
	- probabilities of dismissal: observed data  $+$  a noisy component  $N(0, 0.15)$
	- number of simulations: 10000

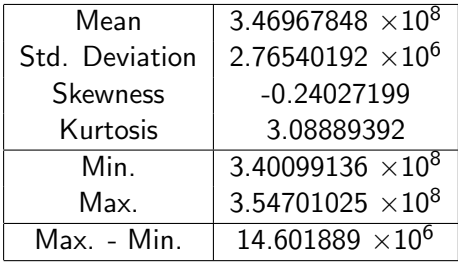

**HPCFal**  $200$ 

### Impact of Scenario Implementation

 $\bullet$  scenario P/L relative to the mean of our base scenario

#### **a** hest case:

absolute difference:  $340.10$  Mio -  $347.34$  Mio  $=$  -7.24 Mio. relative difference: -2.08 %

worst case:

absolute difference: 354.70 Mio - 347.34 Mio.  $= +7.36$  Mio. relative difference:  $+2.12 \%$ 

э

イロト イ押ト イヨト イヨト

### Next steps

- **o** combining scenarios
- applying adequate sampling techniques on multivariate stochastic processes
- combine sampled scenarios and
- perform a robust estimation of future pension liabilities

<span id="page-35-0"></span>э

 $\rightarrow$   $\rightarrow$   $\rightarrow$ 

# Thank you for your attention!

Riccardo Gismondi, Christian Kremnitzer () [Parallel VTFR](#page-0-0) May 30, 2008 37 / 37

**← ロ → → ← 何 →** 

**HPCFal**  $299$ 

<span id="page-36-0"></span>э

 $\rightarrow$   $\rightarrow$   $\rightarrow$